## SAP ABAP table FAGL\_MIGDS\_STATE {Subsequent Implementation of Doc.Splitting: Migration Status}

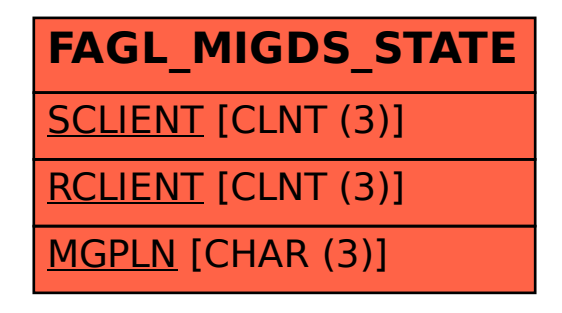